# Patch notes 2017/2018

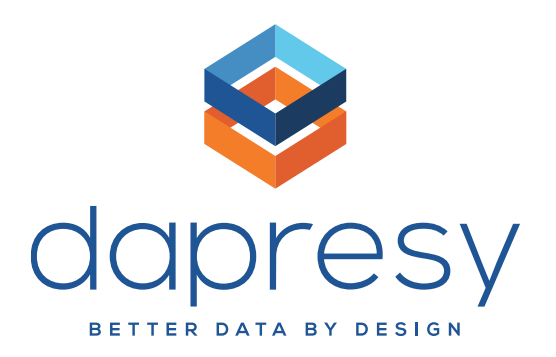

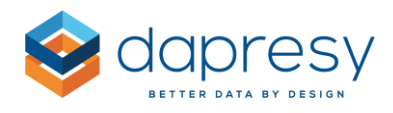

# **Patch Notes**

This document describes updates to features patched to Dapresy Pro during 2017/2018.

If you want to know more about patches, please contact Dapresy Global Support at: support@dapresy.com and they will be able to assist you.

Best Regards, Dapresy Team 2018

Email: [support@dapresy.com](mailto:support@dapresy.com)

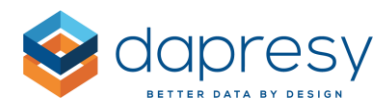

# **1. Patch January 2017**

The chapter below describes changes and updates done to existing features that were made during our January patch. (Different Dapresy Pro installs were updated on different dates.)

### **1.1 Administration**

### **Data**

### *Importing Data*

In some rare cases, when Excel import was used, and new meta data was included, but the file didn't include all already imported answers, the import didn't recognize that new meta data was included. The system mapped the new answer by row ID, and therefore no new answers were shown. This issue has now been solved in this patch.

We have also enabled importing -1 as an answer in our regular Import. ID -1 behaved earlier identical as 999. It wasn't included in the base. This has now been changed. Though, this is still the logic in Quick Import.

### *Sheduled import*

In Scheduled import with SFTP, the setting "Code open ended variable to categorical" was only saved and used when "Import Meta Data & Case Data" was selected. Now this setting is saved also for regular "Case data import".

### *Download/Upload Meta Data*

In our previous release we updated the Excel file that is exported when Download Meta data is used. When this was implemented, there were some minor issues, which have been solved in this patch.

### *Hierarchical filter*

In hierarchical filters with special characters like ' the system couldn't do a complete update of the structure. This issue has been solved in this patch.

### **Variable Subsets**

### *Variable subsets*

We have added protection to make sure that the system does not cache information between different variable subsets and when you create/edit them.

We have also raised some limits in this part as well. This means that Projects with a lot of variables and answers can be saved as usual now.

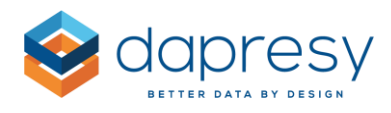

### **Answer block**

#### *Sorting*

Our sort order in the option "alphabetically order" in our Answer block page has been sorted by Character ID earlier. This means that it has been case sensitive. Uppercase and lowercase was separated. We have now changed the sorting to not be case sensitive.

### **In-Memory**

### *Cross tables 2.0*

We have solved an issue with the cross table not generating when split was used.

### **1.2 Storyteller**

#### **Settings/Administrate**

#### *Object Panel*

When updating a position of an object with our Object Panel, we had some issues in IE11. The panel was closed after changing either height or width. To change both, you had to open the Object panel twice. This issue have now been solved.

### *Hierarchical filter*

In our previous version, where no default node was selected, the "highest available node" was set as default. The system only looked at the internally ID for the default selection, not how it actually was sorted in the h-filter structure. In our current version, the system also looks at the parent node/s to be able to find the "highest available node".

An example: Total

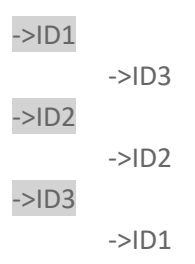

The gray marked nodes aren't available in this report. Only the lowest level is available. In our previous version, ID1 would be default. In our current version, ID3 will be default, due to the ID of their parent nodes.

### *Optional Filter – Variable Subset*

There are several places to select default option for Variable subset. The priority for these are as followed.

**Highest priority:** The defaults of the user

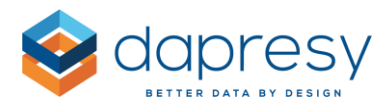

**Second priority:** Default of the report (use Second priority if the user don't have any defaults OR if the default Subsets of the user are not present in the report)

**Third priority:** the first subset the user has access to that is used in the report (use 3rd priority if the user don't have any defaults and no access to the subsets that are default on report level.)

### *Moving objects with keyboard arrows*

When selecting several objects, tables, textboxes and charts for example, and you moved all of them at the same time with the keyboard arrows, they didn't move in the same speed. This issue has been fixed, and now all objects are moved with the same speed.

#### **Chart**

#### *Open Numeric*

In very specific situations, where unweighted data was shown for open numeric, and the base was 0, we showed the value 0, instead of treating it as NULL. This caused some additional issues for example benchmarks. In our current version, unweighted Open numerics with the base 0 are now treated as NULL, which means that nothing is shown.

#### *Index questions*

The procedure to calculate multiple index questions in a chart have been optimized.

#### **Tables**

#### *Layout*

For nestled headers, the length of the top answer affected the height of the cells. The height of it was changed depending on if the top header could fit in the second level heading. If not, the height of the top header was increased.

This fix will only be implemented on new objects. So if you change an already existing table, or copy a existing table, the old logic will still be applied.

#### **Text Boxes**

In our text box it was not possible to have several question marks (?) after each other. This was due to the fact that in jquery ?? represent an specific action. This has been solved in the current update.

There has been an issue with Text Boxes and copy/importing object from other reports, and how they are saved. They got "duplicated" layouts, and didn't show the correct content. These issues have all been solved and is included in this update.

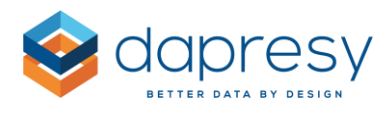

### **1.3 Cross Table 2.0**

#### **Favorites**

When an admin had saved and shared favorites, these items was not properly deleted when that admin was deleted from the system. This created favorites that were "impossible" to delete. We have now made sure that when an admins is deleted, their favorites are also deleted.

#### **Duplicated question text**

We have updated the logic for Cross Tables 2.0 regarding duplicated question labels in rows. In previously version these tables was not possible to generate. After our updated logic here, you will be able to generate tables where two questions in your rows have the same answer text.

#### **User Compute**

We have updated our User Compute function in Cross tables. The updated version is identical with the regular Compute feature that admins can use in the admin parts of the system. This means that some expressions needs to be written in a different way than before, for example to use () around numeric calculation. Old expressions have been translated into the new version. But to create new ones, you might have to change the way your users have been writing them.

### **1.4 Open Answer**

### **Export**

In our last optimizes done for Excel exports, respondent ID and Respondent Date was added as default columns in the export. This has now been changed back again, so the export looks like before. These two columns are not included in the export.

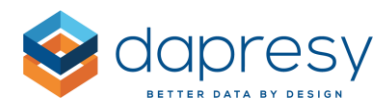

# **2. Patch May 2017**

The chapter below describes changes and updates done to existing features that were made during our May patch. (Different Dapresy Pro installs were updated on different dates.)

### **2.1 Administration**

### **Data**

### *Importing data*

We have updated the process of Overwriting Meta data in our imports. This is now done before we add new answers, to make sure we can import answer labels AND change answer text in the same process. We have also updated the validation of Duplicated answer labels. In our earlier versions you got duplicated answer alternatives if you tried to import a new answer alternative with identical answer text as an existing grouped answer. This has also been solved now.

### *H-filter*

When large number of variables was used to create the h-filter structure, the activation and update of the h-filter took very long. This has now been modified and improved.

We have also updated the logic to remove empty nodes in the already created h-filter in a better and more efficient way.

### *Data recoding*

When our function to recode data was executed with filter, the validation didn't allow you to use the same rule twice, even if different filter was applied. This issue has now been solved, and you can have the same rule, but with different filters applied, and the validation now approves it.

### *Answer block*

In answer blocks where special characters were included, such as å, ä and ö, they were not sorted correctly when alphabetically order was used. This has been solved, and they will now be sorted according to the language selected in the specific project.

### **Languages**

In some projects, where Multi Languages was used, not all text boxes were exported to the translation file. This has now been solved and all objects that can be translated are now exported properly.

### **2.2 Storyteller**

In some cases, where storytellers had favorites saved to them, there were issues deleting them. We have now made sure that all favorites saved in a report also get deleted, which what was caused the issues to delete the report.

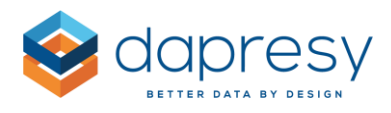

### **Data object**

In both charts and tables, we have had issues with "Sort by values". Both when open numeric was used and when hierarchical filters were added to the object. These issues have been solved in our latest update.

Also, sorting on values when Time Interval was used only looked at the first time period, never last time period. This issue is also included in this update.

### **Tables**

In tables where COUNT calculation was selected, and the option "Hide series with Result" was selected, the result was still just looking at the % calculation. This meant that even if we didn't show % in the table, the low result still calculated the % and was hiding it due to that.

We have now made sure that the option "Hide series with Result" uses the calculation that have been selected for that table.

-if the table shows COUNT calculation, the option "Result" means Count

-if the table shows % calculation, the option "Result" means %

-if the table shows MEAN calculation, the option "Result" means MEAN

### **Respondent table**

We have added the functionality to sort respondent tables on an Input Variables.

### **2.3 Cross Tables 2.0**

In rare cases when Correlation test was added to your table while In-Memory model was used, the feature "Hide due to low base" wasn't properly executed. The R value was shown even if the base size didn't reach the limit. This issue has been solved in our latest upgrade.

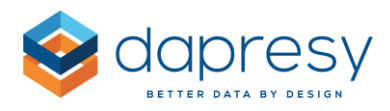

# **3. Patch June 2017**

The chapter below describes changes and updates done to existing features that were made during our June patch. (Different Dapresy Pro installs were updated on different dates.)

### **3.1 Administrate**

### **Raw Data export**

If a variable code started with  $\omega$ , these variables wasn't included in the raw data export from the system, due to how they were treated in SPSS. This has now been changed, so variables that have a code that starts with@ will be exported in the raw data export.

#### **Multi Languages**

In our latest upgrade, we implemented Multi Languages, where several languages could be used, and these languages are not created by Dapresy. They are created and translated by you as an admin. This new feature has been updated with larger limits, fixed alignment issues when both RTL (Right to left) and LTR (Left to right) was used in the same text object and some technical problems has been updated as well.

### **3.2 Storyteller**

We have had issues with sorting on h-filter nodes in different series, and therefore the "Match series on column text" didn't work properly. This has been solved in the latest patch.

### **Export**

When the new feature "All Answers" was used in filters we had issues exporting objects when they were sorted on another object. This issue has been solved, and exporting storytellers to PPT with this combination is now possible.

Also, when row breaks had been inserted in to the Meta Data file for Text Objects and the reports where these text boxes existed was exported, the row break wasn't converted correctly to the PPT, and therefore it was deleted. This has now been solved, and he row breaks is now also included in the PPT.

### **Chart**

We have disabled the Save button until the chart you are editing has properly loaded all saved settings. Before, settings that wasn't loaded properly until the save button was pressed, was saved with default settings instead the saved settings.

### *Dount chart*

When donut chart was created with more than 1 answer alternatives included in the chart, no values were present, since the values are shown in the middle of the chart, and would be shown on top of each other. This behavior has been updated, and now when more than 1 answer alternative are included in the chart, the values will be places in the curved bar. This is only applied to new charts, and will not change existing Donut charts.

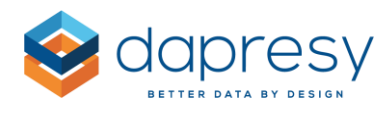

### **Respondent table**

We have implemented performance improvements for handling and loading respondent tables.

### **3.3 Crosstable 2.0**

If a Cross Table was created when H-filter was enabled, the report expected h-filter to exist in the project. If no h-filter was created or updated, the report would not show data. This has now been solved. If no h-filter is existing in your project where the setting for it has been enabled, the report will just ignore the h-filter setting in it.

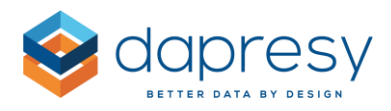

# **4. Patch July 2017**

The chapter below describes changes and updates done to existing features that were made during our July patch. (Different Dapresy Pro installs were updated on different dates.)

*We have considerably reduced report loading times for users in all projects and also implemented lazy-load feature for hierarchical filters which will further improve performance for projects with large hierarchical filters.*

### **4.1 Administrate**

### **Data**

### *Importing*

In old projects, when you had enabled to use the new Color Template logic, but no template was imported/loaded, no new meta data could be imported. This was due to the fact that no colors could be added to each question/answer. This is of course solved by importing a Color Template, but if this happens again, the system will add colors automatically now.

### *Activating*

In the process of activating data we have done some performance improvements for "Updates to Existing" data sets. We will from now activate all files at once, but all rules and limits for "Updates to Existing" data files are still there and nothing has been changed in them. Just the way the system works while activating them.

We have also solved an issue in our Scheduled import where "Updates to Existing" were imported and activated together with other "Updates to Existing". When this scenario happened, only the last file was activated.

### *Weight*

I projects where additional weight variables are used as Default, Meta Data has been deleted, and new data imported, the Data Base still used the "old" default weight variable, which created issues while trying to enter Design/Preview mode. To enter the page again, a new Default Weight needed to be selected. This has also been solved in the new patch.

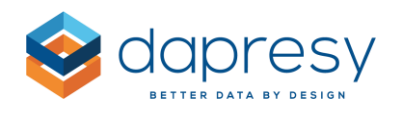

### **4.2 Storyteller**

### **Global settings**

### *Optional Filter*

When Floating Time period was used, and 256 days or more was selected in the option "Last x", the object couldn't load properly, due to how that value was saved in the data base. This has been changed, and you can now technically use values up to 2 147 483 647 there.

### *Moving Average calculation*

Earlier, we have stored our open numeric data during calculation as a double in the DataBase, and this type can only store 15 digits, and loses therefor precisions. We have now changed this, and the precision in Moving Average calculation is now larger, and will be able to store as many decimal as needed.

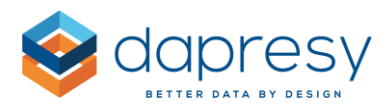

# **5. Patch September 2017**

The chapter below describes changes and updates done to existing features that were made during our September patch. (Different Dapresy Pro installs were updated on different dates.)

### **5.1 Administrate**

### **Custom Date format**

Once custom date format was used in a report together with Dynamic Text in a text box, the original default format was applied, instead of the selected format. This has been solved and the Dynamic Text will now show as selected format.

### **Enfesys**

Some special characters, for example ´, wasn't possible to add as text in our event mails. This has been solved in this patch.

### **Answer Block**

If In-Memory Storage was active in the project while colors for answer was change, this did not get updated directly, which caused wrong color to be shown in reports. Our team has updated this logic and the In-Memory Storage will now get this info and invalidate the old In-Memory.

### **5.2 Storyteller**

We have updated the logic for copy multiple objects and pasting them into all slides. Only the first object was pasted earlier, and this issue has now been solved.

We have also updated the logic how Dapresy cancels object generations when Save Layout has been pressed. Earlier, the old generations where still running even if we re-saved the report, which could lead long loading time, due to the fact that all objects were queued. We have now changed it so all objects are "canceled" when Save report has been pressed.

### **Optional chart settings**

We have updated the logic behind Optional Chart Settings and solved some issues where users didn't see the exact settings setup by the admin due to access rights.

### **Benchmark**

When benchmark was used together with Compare Filter that wasn't nestled, more than 1 different filters needed to be selected for the benchmark to be executed. This has now been solved in the code, one compare filter is enough to use in Benchmark in these objects.

### **Templates**

We have solved some issues where moving specific templates and folders under Templates in Storyteller wasn't possible.

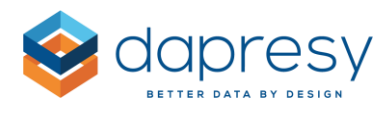

### **Charts/Tables**

When an object had more than one series, and each series had individual settings on "Optional Filters", all filter items was shown as checked in the same way as the Main Serie had, while In-Memory Storage was enabled. It wasn't saved that way, it was only shown like that in the setup. If an admin however had re-saved an object while the caching was enabled, it would have been saved like that in the data base as well. We have now updated the In-Memory Storage setting, and made sure that no caching between the series should happen whit In-Memory Storage enabled.

#### **Respondent Table**

Earlier when a respondent table with respondents in was filtered, and no respondents matched the expression, "No Data" was shown, and the headers in the respondent table was also hidden, which created the issue that the user couldn't go back to the original output. They had to reload the page for the Respondent tables headers to come back to be able to do a new search. After this fix the header together with the search filed will be shown even if no respondents have been filtered out.

### **5.3 Cross Table 2.0**

When a Variable Subset was used in a Cross Table, the answer option "All" was hidden, but still selected. This has now been solved. Answer "All" will always be shown.

### **Favorites**

We have updated the logic behind Saved Favorites. Earlier, the settings that the user used for favorite was save and wasn't changed, even if the admin changed the settings for that specific setting. We have now added that to the favorites for Weighted/Un-Weighted base. If the user saved a favorite with Weighted base while that option was available, but then the admin removed that option from the CrossTable, so only Un-Weighted base should be used in it, the old saved favorite will use Un-Weighted base as well.

#### **Interval**

We have updated the logic when a selection in the interval control gets selected.

- If user/admin have selected anything in the dropdown for Interval before it's added to the table, we use the selected option.
- If user/admin just adds the Interval to the table, without looking/selecting anything in it, default option will be selected.
- Else, if Interval isn't used in the table at all, Full period will be used.

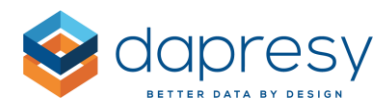

## **6. Patch October 2017**

The chapter below describes changes and updates done to existing features that were made during our October patch. (Different Dapresy Pro installs were updated on different dates.)

### **6.1 Administrate**

### **Filter Access rights per user**

When users were saved/created and Filter Access rights was added, the system didn't clear cache properly, which caused some users not being able to see these filters at all, even if the user had access to them. This issue has been solved in this patch.

### **Download/Upload Meta Data**

We have improved the import of Meta Data when Text boxes with Hoover function had text that included a regular row break in it. In some rare occasions, this would create issues to load the report.

### **6.2 Crosstable 2.0**

#### **User Computes**

We have enabled the option to use NOT as the "beginning" of an expression. You can now create an answer alternative that uses the whole base imported to the system and only excludes respondents that have answered a specific answer alternative.

### **Export**

We have solved the issue that occurred while trying to export a table when the warning message for low/hidden was shown on top.

### **Generating Table**

In this patch, we have solved an issue that occurred when you tried to generate tables where the base was added "on top".

### **6.3 Open Answer**

We have optimized the loading time for Open Answers, both when filter is used, but also when Multi Choice questions is default selected as columns.

### **6.4 Report User Management**

We have solved an issue were Language wasn't properly saved for users created in RUM.

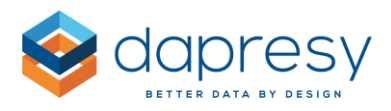

# **7. Patch December 2017**

The chapter below describes changes and updates done to existing features that were made during our December patch. (Different Dapresy Pro installs were updated on different dates.)

We have experienced an issue with copying projects without users in it. This issue has been solved in this update. The issue occurred in projects where users had exported reports with the new logic, and some tables including this information wasn't properly cleaned.

### **7.1 Administrate**

### **Data**

#### *Import Data*

We have made sure that the Variable Name/Variable Code in our Meta Data Transformation aren't case sensitive, which have created problems in the import. After this update, only Report Text for variables and answers will be case sensitive.

#### *Import Scheduler*

The option "Complete update" of the H-filter in our Import Scheduler haven't updated the names of all nodes. This has been included in this update.

#### *Input Variables*

We have solved an issue where the default selection for Multi Choice questions in Input Variables were changed to Radio Buttons, which didn't allow multi selection as default. This has been solved in the last update.

#### *Variable Subsets*

When the option " Exclude new questions and answers" is enabled, new variables aren't included in the Variable Subsets. But when a Compute Variable was enabled to be shown in the Variable Subset, and it was updated/changed, the Variable Subset saw this as a new variable, and disabled it from the Variable Subset. This issue has now been solved, updated/changed compute Variables aren't seen as new variables in our Variable Subsets, and will therefore not be excluded.

#### **Language**

When a language was copied, the sheets "General" and "Document Archive 2.0" wasn't copied properly. The language that was copied was English. Now the copied language will be displayed there.

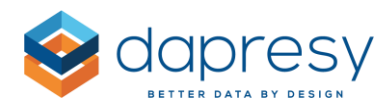

### **7.2 Storyteller**

Earlier it has been possible to change the Height and Width of a table to a negative value, which created issues since you weren't able to see them, but the existed. In this update, we have made sure no negative values will be considered in the Height or Width fields.

In our new export feature, we have had issues with the option "All" in both Question Blocks, Filter and Answer. In some occasion, this option created the export to fail. We have now solved these issues.

We have also made sure that characters that aren't allowed in file names when an export is created, will be replaced with an "x". Earlier this forced the export to fail, which will not happen now. (One example of illegal characters is pipe, "|".)

### **Charts**

We have solved an issue where charts were created while a report had h-filter enabled in it, but later it was disabled, or they were copied to a report were h-filter wasn't enabled. This created No Data to show, unless you edit the chart and resaved it. After this update, the object will ignore the h-filter setting saved in the chart, and will now show data instead.

When a new chart with lines were added to a report, the setting "Line Width" was cached from the last object that was open in the report. This has been solved now. The "Line Width" for new charts are always set to 1.

We have also made sure that the right color template is fetched. This issue occurred when the color template was changed after our "In-Memory storage of report settings" was enabled.

When two series were created, and the base size was shown in both, the sub series position of the base, was the position that existed in the main series when the sub series was created. Even if you changed the Main Series position of the base, the sub series didn't change. This have been solved in our update. The sib series position of the base always follows the main series.

### **Apply settings to other objects**

We have added the Symbols and Starting Letters in the "bulk" edit function.

### **Importing Templates**

When Templates with data objects was imported into a project where no weight existed, meaning a project where no data had been imported, you were not able to save these slides. This happened because there was no weight variable in the project. If Templates like this will be imported to a project without any data, settings for data objects will not be saved, but you can save the report.

### **7.3 Crosstable 2.0**

When a table that have more then 50 000 cells are created, we will show a message stating "Generating table with more than 50 000 cells could take significant amount of time.".

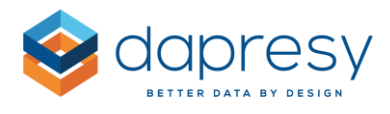

We have also changed what label is shown when a split is used. Earlier, it was the filter name that was shown. After this patch, it will be the Variable name.

### **7.4 Report User Management**

We have solved an issue for users not being able to see other users that they should be able to see. This issue was due to if Filter Access rights were enable when the different users were created.

### **7.5 Form**

### **Mandatory fields**

We had issues with fields that were mandatory in our report type Form, while they were opened from a Respondent table. If this was done, you were able to "save" the form, even if the mandatory field wasn't properly populated. This has been solved in this update.

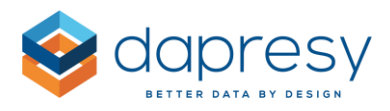

# **8. Patch January 2018**

The chapter below describes changes and updates done to existing features that were made during our January patch. (Different Dapresy Pro installs were updated on different dates.)

We have added the font Calibri to Dapresy Pro.

### **8.1 Administration**

### **Enfesys**

We have added the option to include Response Date in our Email Template in our Event Server for Respondent Based data.

We have also extended the number of characters that an email can contain when we add additional emails in an event. The limit is now 180 characters per email.

#### **Compute Variables**

For computes, where the variable used, have a name that ends with the character !, computes wasn't created properly. != means "not equal to", and will therefore not be properly created. We have now made sure that these types of characters will be removed from the expression in Compute Variables.

We have also made sure that the expression in computes aren't case sensitive when it comes to the additional expressions, for example NOT.

### **8.2 Storyteller**

When benchmark with option Conversion rate was used in an object, and only benchmark was shown, the object never loaded properly if the denominator in the benchmark expression was 0. This has now been solved in the code.

### **Chart**

For Area Charts, all colors for answers/variables where shown with opacity added to them, no matter the setup of the chart. This has now been changed for new charts, and opacity will only be added to Area charts where answers/variables are shown side by side. This is added to this chart only since you need to be able to see the answers/variables behind the last item.

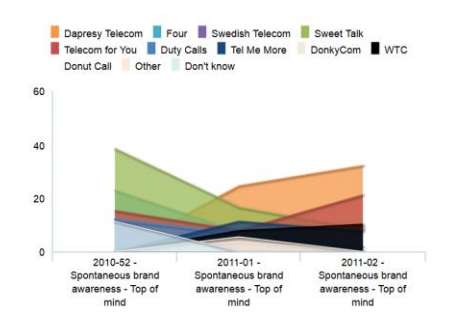

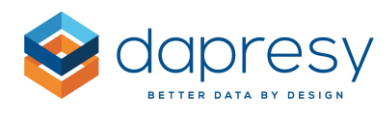

### **8.3 Cross Table 2.0**

### **User Computes**

When In-Memory storage of meta data was activated, and user computes were created, these were not able to be used as Splits. This was due to the fact that splits take the information from a different part of the DB, and User Computes wasn't included in that In-Memory part. We have now solved this, and the variables created in User Computes are also included in the part of the DB where information regarding the splits are saved.

Also, Variable subset didn't filter the variables shown in User Computes. This has now been added to the system.